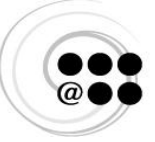

Réseau des répondantes et répondants TIC

Contenus détaillés des habiletés du Profil TIC des étudiants du collégial

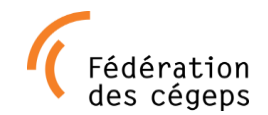

**Auteur(s) :** Équipe de travail « Profil TIC » du réseau REPTIC.

**Version en date du :** 5 octobre 2009

# **Comment citer ce document :**

Équipe de travail « Profil TIC » du réseau REPTIC. Contenus détaillés des habiletés du Profil TIC des étudiants du collégial. Document produit dans le cadre des travaux du Réseau des répondantes et répondants TIC. Août 2011

**URL :** http://www.reptic.qc.ca/dossiers/profil-tic-eleves/profil-tic-des-etudiants-du-collegial.html

# **Conditions d'utilisation de ce document (contrat Creative Commons) :**

[http://creativecommons.org/licenses/by-nc-sa/2.5/ca/deed.fr\\_CA](http://creativecommons.org/licenses/by-nc-sa/2.5/ca/deed.fr_CA) Vous êtes libres :

- de reproduire, distribuer et communiquer ce document
- de modifier ce document

Selon les conditions suivantes :

- Vous devez citer le nom de l'auteur original
- Vous n'avez pas le droit d'utiliser cette création à des fins commerciales.
- Si vous modifiez, transformez ou adaptez ce document, vous n'avez le droit de distribuer le document qui en résulte que sous un contrat identique à celui-ci.

<u>(ස 0මම</u>

# **Particularités pour ce document :**

Dans le but de préserver l'intégrité du Profil TIC original REPTIC, toute personne qui modifie ce document dans le but de l'adapter aux choix et à la réalité de son milieu doit l'indiquer clairement en modifiant le WordArt de l'entête de cette page en y insérant la mention « ATTENTION! Cette version du Profil TIC n'est pas la version originale élaborée par l'équipe de travail du réseau REPTIC. »

# **Remarques :**

1) Les éléments de contenus marqués en bleu clair servent à identifier les référence à d'autres sections.

2) Les éléments marqués d'une étoile (\*) sont des éléments de contenus du profil étendu (habiletés jugées avancées et optionnelles, à l'opposé des autres habiletés qui sont jugées minimales).

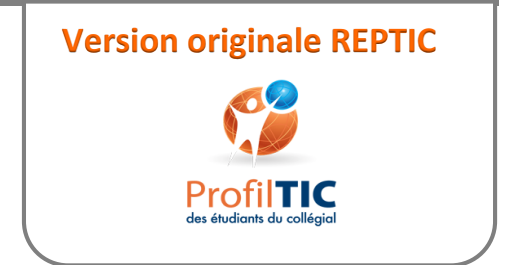

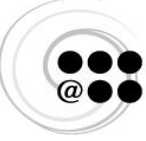

Réseau des répondantes et répondants TIC

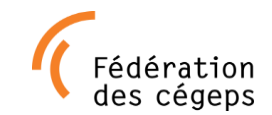

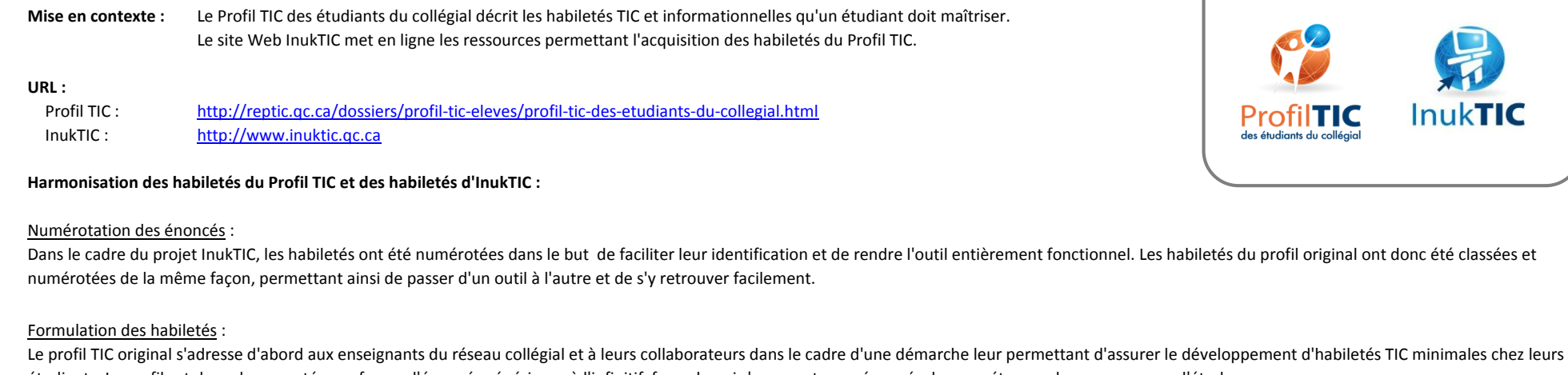

Le profil TIC original s'adresse d'abord aux enseignants du réseau collégial et à leurs collaborateurs dans le cadre d'une démarche leur permettant d'assurer le développement d'habiletés TIC minimales chez leurs étudiants. Le profil est donc documenté sous forme d'énoncés génériques à l'infinitif, formule qui s'apparente aux énoncés de compétences des programmes d'études.

InukTIC s'adresse principalement aux étudiants du réseau collégial. La formulation des habiletés est donc adaptée à cette clientèle et à ce contexte avec des énoncés au « Je » et quelques différences de vocabulaire. Les énoncés n'ont subi aucun changement de sens et les formulations sont équivalentes et facilement retraçables.

Par exemple :

Utiliser l'environnement de travail en réseau de l'établissement vs

J'utilise l'environnement de travail en réseau de mon établissement

## *ou encore*

Retrouver les outils et les fonctions nécessaires ... vs

Je retrouve les outils et les fonctions dont j'ai besoin...

# Différences entre les premiers niveaux du Profil TIC et d'InukTIC :

Par ailleurs, dans trois cas, vous remarquerez une terminologie différente. Bien que ces habiletés mènent vers les mêmes objectifs, les différences d'apellation reflètent tout simplement des philosophies différentes dans l'approche avec leur public cible.

# *Habileté 0*

Profil TIC original : Maîtriser l'environnement de travail

InukTIC : Je suis en mesure d'utiliser un ordinateur et Internet dans mes études

## *Habiletés 0.1, 0.1.1 et 0.2*

Profil TIC original : expression "poste de travail" InukTIC : expression "ordinateur"

# *Habileté 4*

Profil TIC original : Communiquer et collaborer sur Internet InukTIC : Sur Internet, je communique, j'étudie et je collabore

# Autres renseignements :

- Les habiletés marquées d'une étoile (\*), dans les deux outils, représentent des éléments du profil étendu.

Dans le but de favoriser le mariage de ces deux outils complémentaires, des démarches ont permis d'harmoniser certains éléments :

- Les couleurs utilisées dans le Profil original et toutes les productions y étant rattachées (schémas, grilles et autres documents) ont été harmonisées avec le design du site InukTIC. Pour le code de couleur officiel du Profil, consultez la page suivante : http://www.reptic.qc.[ca/dossiers/profil-tic-eleves/promouvoir-le-profil.html](http://www.reptic.qc.ca/promouvoir-le-profil.html)
- Certains éléments graphiques des deux logos sont familiers (le mot TIC, la boule terre bleue vs la boule terre orangée, etc.).
- D'autres outils promotionnels ont été conçus ou seront conçus en harmonie (dépliant d'information, URL des sites web, signets, rollup, etc.).

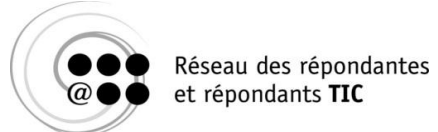

# **EXPLOITER LES TIC POUR APPRENDRE ET COLLABORER**

# TABLE DES MATIÈRES

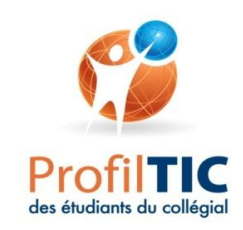

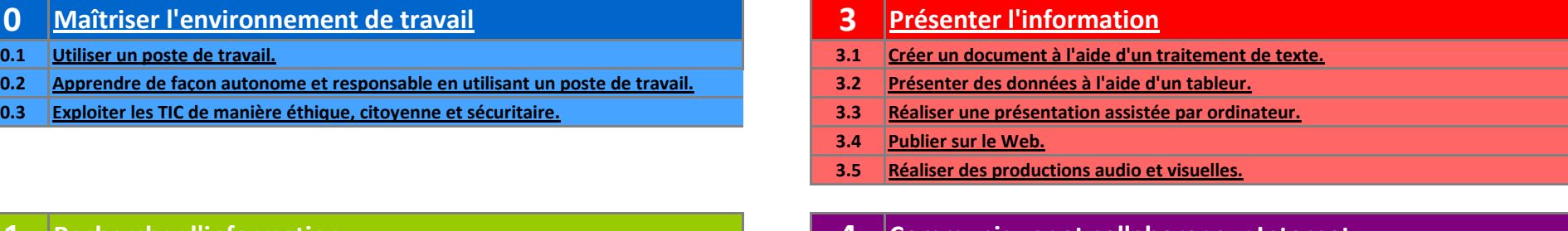

- 
- 
- 
- 
- **2 Traiter l'information 5 Évaluer le projet**
- 
- **2.2 Traiter des données qualitatives.**

# **1 Rechercher l'information 4 Communiquer et collaborer sur Internet**

- **1.1 Mener une recherche documentaire. 4.1 Utiliser le portail de l'établissement.**
- **1.2 Évaluer les résultats d'une recherche. 4.2 Utiliser la plateforme de formation de l'établissement.**
- **1.3 Utiliser et diffuser l'information de façon éthique et légale. 4.3 Utiliser des outils de base de communication et de télécollaboration.**
	- **4.4 Utiliser des outils avancés de communication et de télécollaboration.**

**2.1 Organiser l'information. 5.1 Constituer un dossier d'apprentissage sur un support électronique.**

# **Exploiter les TIC pour apprendre et collaborer**

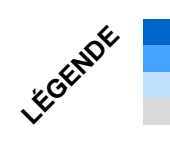

**Opérations** Objectifs d'apprentissage Contenus d'apprentissage proposés

**NOTE**

Habileté

L'habileté 0 est considérée comme préalable aux autres habiletés du profil et est laissée à la discrétion des collèges. Les cégeps doivent s'assurer que les étudiants maîtrisent les tâches identifiées. Cette prise en charge peut donner lieu à un processus de diagnostic et à la mise en place de mises à niveau et d'accompagnement technique de la façon qui convient le mieux à chaque établissement.

À plusieurs endroits dans les contenus du profil, il est pertinent d'aborder la terminologie propre à chaque habileté. Bien que cette notion de terminologie ne soit pas explicitement mentionnée, il est nécessaire de prendre en charge cet aspect tout au long du profil, que ce soit par le biais du lexique d'InukTIC ou de tout autre dictionnaire des technologies.

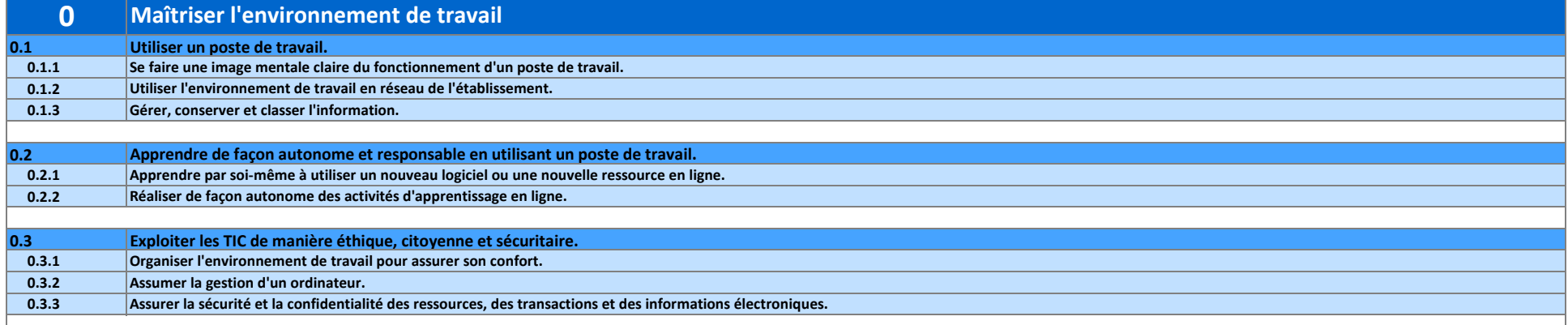

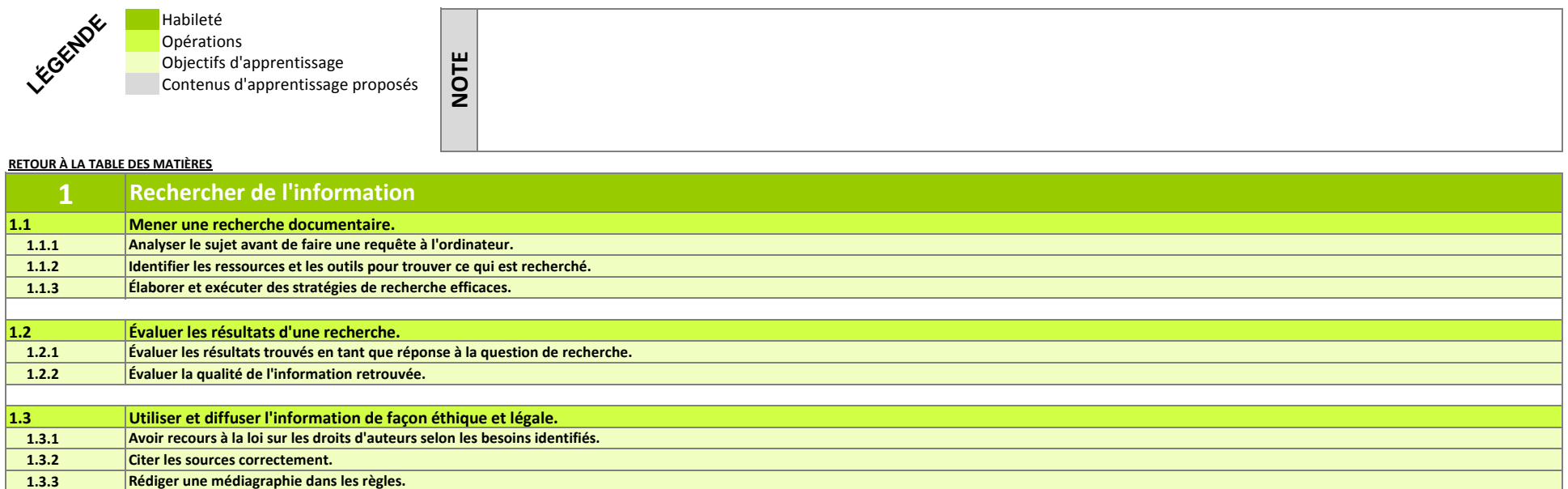

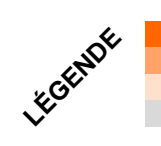

# Habileté **Opérations** Objectifs d'apprentissage

Contenus d'apprentissage proposés

**NOTE**

L'habileté 2 sera sans doute celle qui sera la plus bonifiée par les programmes en y ajoutant des logiciels spécialisés permettant le traitement et la résolution de problèmes dont l'usage est davantage disciplinaire que transdisciplinaire. Le tableur est cependant un outil dont l'usage est jugé minimal par l'ensemble des programmes.

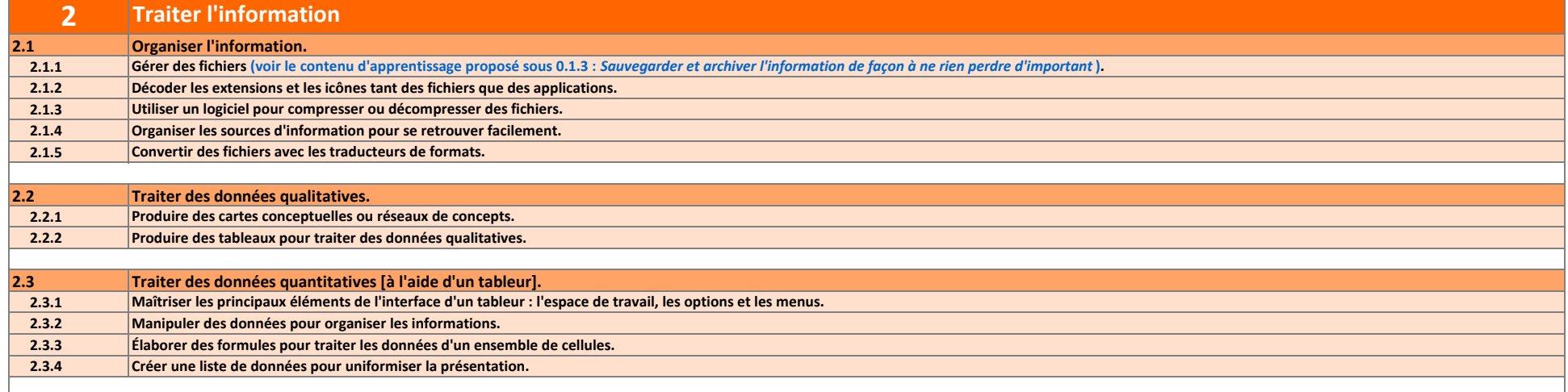

# Habileté **Opérations** Objectifs d'apprentissage Contenus d'apprentissage proposés **RETOUR À LA TABLE DES MATIÈRES** LÉGENDE **NOTE**

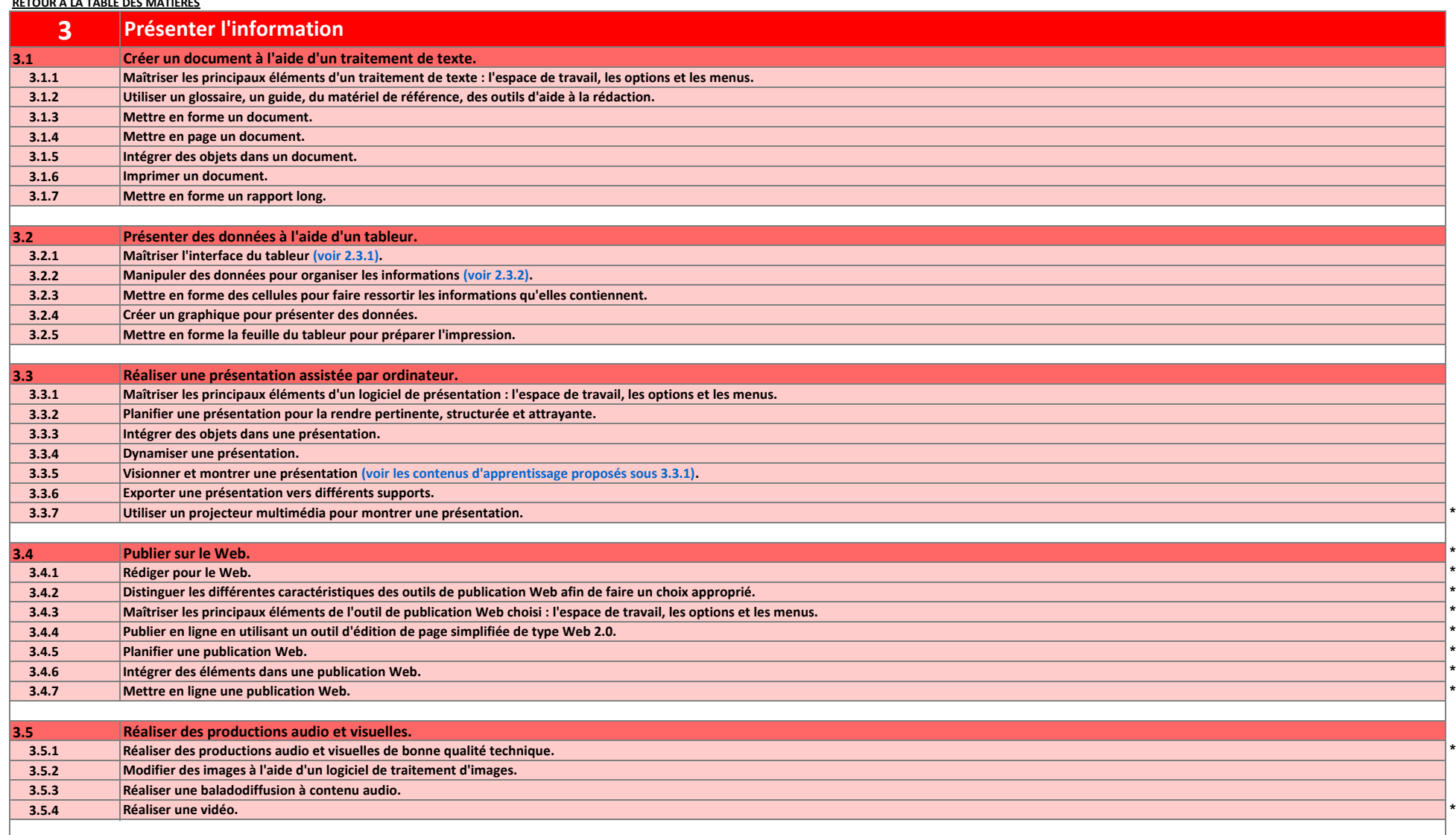

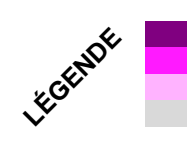

# Habileté Opérations Objectifs d'apprentissage

Contenus d'apprentissage proposés

4.1 et 4.2 : L'utilisation d'un portail, d'une plateforme de formation et d'un système de gestion pédagogique relèvent de choix locaux. Les établissements ont la responsabilité d'accompagner l'élève dans l'appropriation et l'utilisation de ces outils et ont tout intérêt à compléter le profil avec des habiletés et des stratégies qui leur sont propres.

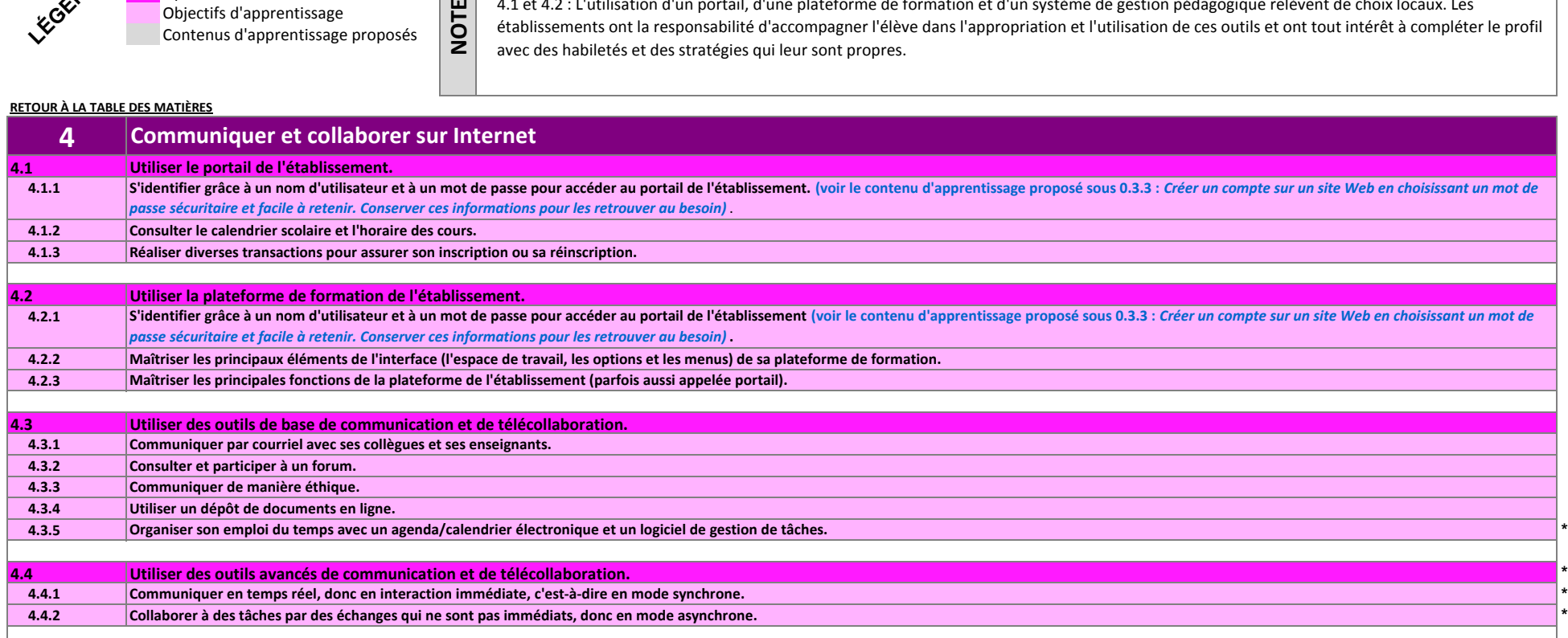

# **Exploiter les TIC pour apprendre et collaborer**

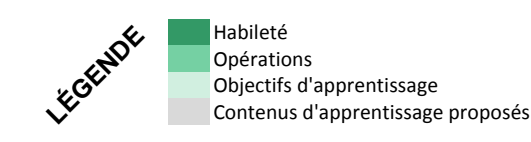

**NOTE**

La formulation de cette habileté s'adresse davantage aux enseignants qu'aux étudiants. La constitution d'un dossier d'apprentissage relève de l'étudiant. Cependant, la démarche et les outils choisis pour réaliser cette tâche relèvent des enseignants d'un programme et peuvent varier d'un programme à l'autre et d'un établissement à l'autre. Un portfolio électronique peut être réalisé de diverses méthodes : ensemble d'outils bureautiques (ex : une présentation powerpoint de laquelle on fait des liens vers d'autres types de documents ou de ressources), pages Web, wiki, outils maison ou outils spécialisés disponibles sur le marché (ÉduPortfolio par exemple). Cette démarche fait généralement appel à un grand nombre d'habiletés du profil TIC et permet ainsi leur évaluation tout au long du processus. Notons également que cette habileté n'est pas explicitement nommée dans InukTIC mais elle y est partiellement intégrée (notions d'autoévaluation et de cheminement).

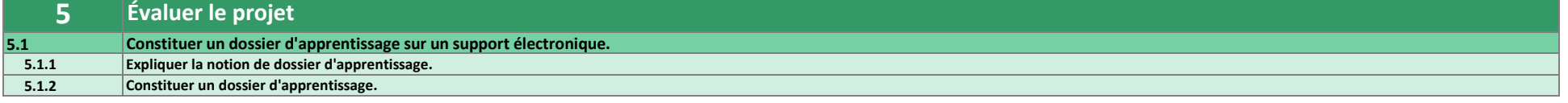